# Thread-Programmierung

- Threads, Nebenläufigkeit
	- Mehrere Ausführungsstränge gleichzeitig bei gemeinsamen Daten/Ressourcen
	- Leichtgewichtige Realisierung auf Systemebene, effizient
	- $\equiv$ Komplex, mächtig bei Verwendung
	- In modernen Programmierumgebungen unterstützt
		- In C/C++ Integration von Bibliotheken/Betriebssystemmöglichkeiten
		- In Java Teil der Sprache, in Python ähnlich (API) wie Java
	- Prozesse: Separaten Ausführungsstränge und separate Daten/lokale Ressourcen, schwergewichtige Realisierung, hoher Aufwand, einfach zu verwenden (nicht sichtbar)
- Einsatzgebiete
	- Kein Warten bei IO-Operationen, Überbrücken Latenz Netzwerkkomm.,z.B. GUI-Programmierung, UI "friert nicht mehr ein"

 $x = 0$ 

**from** threading **import** Thread

 **def** \_\_init\_\_(self, runs): Thread.\_\_init\_\_(self)self.runs = runs

 $x \div = 1$ 

print "Ooopppss", x, "statt", 2\*runs

**for** i **in** range(self.runs):

Ooopppss 119274 statt 200000

**if** \_\_name\_\_ == '\_\_main\_\_':

runs =  $10**5$  inc1 = Incer(runs) inc2 = Incer(runs) inc1.start() inc2.start() inc1.join() inc2.join()**if** x != 2\*runs:

**class** Incer(Thread):

**def** run(self):**global** x

- Nutzung von Mehrkernarchitekturen, Parallele Algorithmen,Verteilen der Arbeitslast auf mehrere Kerne
- Hauptproblem: Datensynchronisation

```
Prof. Dr. Peter Barth
Fachhochschule Wiesbaden
```
en die eerste verschieden in die Programmieren 3 dae eeu n.C. is die gewone die gewone van die 14de eeu n.C. 1

# Thread-Programmierung in Python

- Modul threading
	- Von Klasse Thread erben
	- run-Methode überschreiben
	- Anweisungen in run-Methodebilden separaten Ausführungsstrang
	- Instanzvariablen und lokale Variablen in run sind lokal zum Thread
- Beispiel: Inkrementieren von globalem x
- Ausführen- Instanz erzeugen
	- start-Methode (nicht run)
		- Kehrt sofort zurück
		- Startet neuen unabhängigenAusführungsstrang
	- join-Methode wartet bis
	- Thread fertig, Ende von run

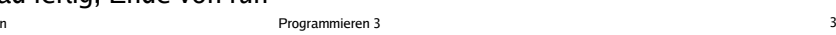

# Synchronisation

• Beispiel

**Thread Thread** Thread

**Prozess** 

Eine (globale) Variable x mit Initialwert 0

x

- Zwei Threads, die (gemeinsame) Variable x immer um 1 erhöhen
- Genauer
	- x += 1 entspricht read x in y y= y+1 berechnenwrite y in x
	- y ist (thread-)lokale Variable,ein separates y je Thread
- Problem

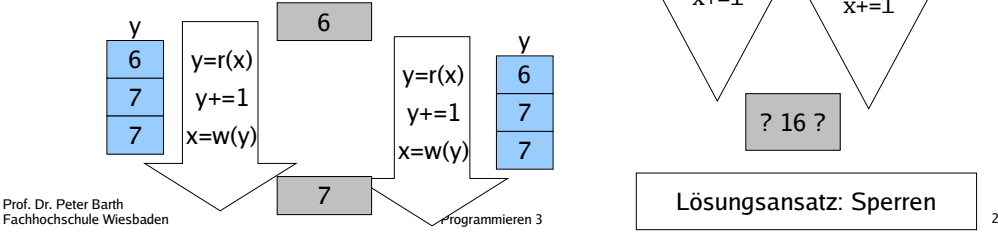

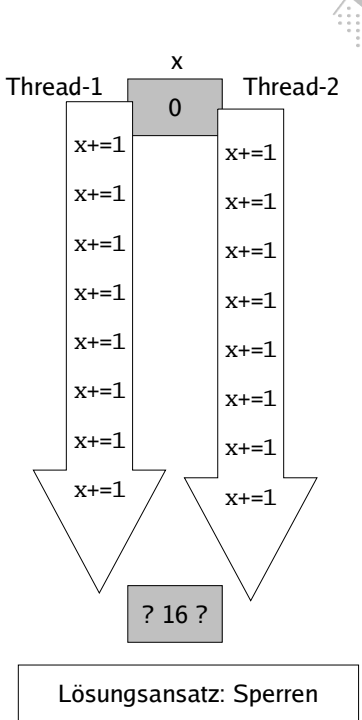

# Threads - Kontrolle Ablauf

- Es gibt keine Möglichkeit Threads von außen zu unterbrechen/stoppen
	- Es **kann** keine solche Möglichkeit geben, die immer funktioniert
	- Der Anwendungsentwickler muss entsprechende Möglichkeiten vorsehen
- Ansatz
	- Spezielle Methoden zum Setzen von Variablen
	- Periodische Überprüfung dieser Variablen
	- Kein Synchronisationsproblem, da ein
		- Thread nur liest, der andere nur schreibt (und Bool immer komplett geschrieben wird) $inc = Incer()$ inc.start()x 1

 x 2 x 3 Lebt? Truex 4Lebt? False

- Beispiel Ausgabe
	- isAlive, läuft Thread noch?
	- join verwenden

Prof. Dr. Peter Barth Fachhochschule WiesbadenProgrammieren 3 <sup>4</sup> print "Lebt?", inc.isAlive()

**from** threading **import** Thread**from** time **import** sleep

 $x = 0$ 

sleep(3)inc.anhalten()

inc.join()

**class** Incer(Thread): **def** \_\_init\_\_(self): Thread.\_\_init\_\_(self) self.weiter = True**def** run(self):**global** x **while** self.weiter: $x \div = 1$  $\left| \begin{array}{c} \text{since} \\ \text{where} \end{array} \right|$ <u>essent "x</u>", x **def** anhalten(self): self.weiter = FalseEine Sekundeschlafen

print "Lebt?", inc.isAlive()

#### Threads - Ende erreicht?

- Niemals aktiv warten!
	- Volle CPU-Last mit Nichtstun/Warten verschwendet
	- Nie, Nie, Nie
- Thread.join ok
	- Wartet darauf, dass ein Threadbeendet wird
	- Aktuell laufender Thread hält, verschwendet aber keine Prozessorzeit
	- Nachteil:
		- Aktueller Thread läuft nicht weiter bei Aufruf von inc.join()
		- Falls "sinnvolles" lange dauert, dann wird nicht gleich reagiert sobald Thread fertig
- Meist will man nicht warten, sondern nur etwas direkt nach Beendigung des Threads tun
	- Lösung: Verarbeitung noch im Berechnungs-Thread erledigen, "Callback"
- Prof. Dr. Peter BarthFachhochschule Wiesbaden

er van die 19de jaar van die 19de eeu n.C. Soos van die 19de eeu n.C. Soos ander van die 19de eeu n.C. Soos 19<br>Gebeure

### Synchronisation mit Sperren, Lock

Prof. Dr. Peter Barth Fachhochschule Wiesbadenen die gewone is begrammieren 3 dae en het die gewone is die gewone is die gewone is die gewone is die gewone i<br>Die gewone is die gewone is die gewone is die gewone is die gewone is die gewone is die gewone is die gewone i **from** threading **import** Thread, Lock• Kritischer Bereich - Code-Abschnitt, der nur von einem  $x = 0$ Thread gleichzeitig durchlaufenwerden soll Meist bei Lese/Schreib-Operationauf gemeinsame Ressource- Im Beispiel: x += 1 • Sperr-Objekt Bietet sichere Sperre, atomare Operationen zur Sperrverwaltung acquire: Belegt Sperre, falls Sperre nicht verfügbar wird aktueller Thread angehalten (schlafen gelegt) - release: Gibt belegte Sperre frei, muss belegt sein acquire/release Block umschließt kritischen Bereich• Sperren ist (relativ) aufwendig Sperren nur wenn notwendig, so kurz wie möglich Sperren ist wichtig, besser korrekte als falsche Software lock = Lock()**class** Incer(Thread): **def** \_\_init\_\_(self, runs): Thread.\_\_init\_\_(self) self.runs = runs**def** run(self):**global** x **for** i **in** range(self.runs):lock.acquire() Kritischer Bereich $x \leftarrow +1$  lock.release()Gesicherterkritischer BereichEin Lock-Objekt für alle ThreadsZwei Threads 1 Million Durchläufe: Ohne Sperre: 0,7 sMit Sperre: 3,7 s

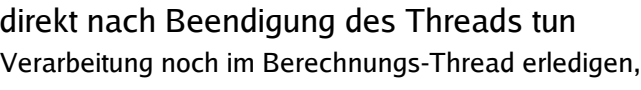

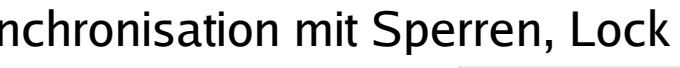

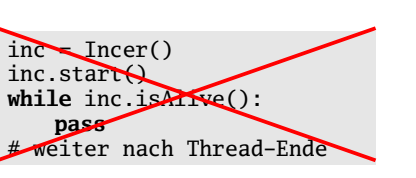

 $inc = Incer()$ inc.start() # was sinnvollesinc.join() # Ergebnis des Threads# verwenden

#### Aktion nach Ende Thread

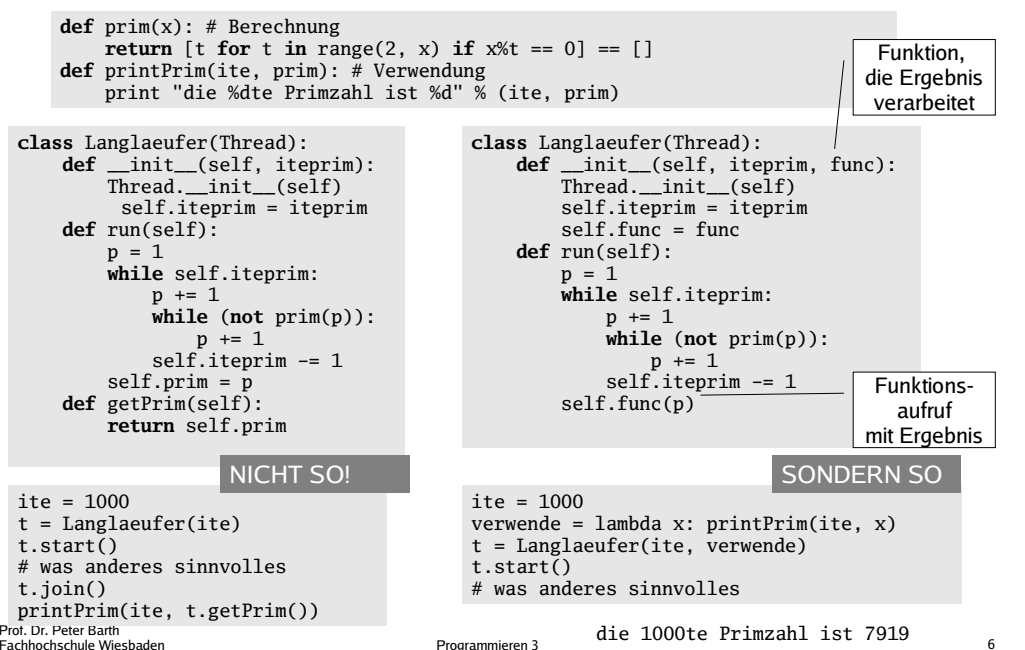

n and the Programmieren 3 and the Contract of the Programmieren 3 and the Contract of the Contract of the Contr<br>
and the Contract of the Contract of the Contract of the Contract of the Contract of the Contract of the Contr

# Lock, RLock

- Lock Sperrobjekt, exklusiv
	- acquire(blocked=True):
		- Sperre belegen wenn verfügbar und True zurück geben
		- Wenn Sperre nicht verfügbar Thread blockieren (schlafen legen)
	- acquire(blocked=False):
		- Sperre belegen wenn verfügbar und True zurück geben
		- Wenn Sperre schon belegt, dann False zurückgeben ohne Sperre zu belegenErlaubt auf belegte Sperren zu reagieren
	- release()
		- Gibt belegten Lock frei
		- Ausnahme falls Lock nicht belegt
- RLock Sperrobjekt, reentrant
	- Wie Lock
	- Erlaubt verschachtelte acquire/release Aufrufe
		- Bei Lock wäre lock.acquire(), lock.acquire() ein Deadlock
		- Bei RLock wird ein Zähler erhöht
	- Verwendung: Aufruf von sicheren Methoden in sicherer Methode (d.h. wenn man Lock schon hat) ohne Anstrengungen

### Sichere Objekte

- Bisher Konventionen
	- Globale Objekte x und lock
	- Konvention, dass jeder, der auf x zugreift diesen Bereich mit lock sperren muss
	- Fehleranfällig (bei Annahme nicht idealer Entwickler)
- Besser Kapselung
	- Eigene Klasse mit sicherenZugriffsmethoden
		- In Java synchronized Methoden
	- Lokales Sperrobjekt in Instanz der Klasse
	- Typisches Pattern bei value, sonst release schwer
		- with-Statement ab 2.6

Prof. Dr. Peter BarthFachhochschule Wiesbaden

er van die Programmieren 3 1990 van die 19de eeu n.C. Soos en gewone van die 19de eeu n.C. 1990 van die 1990 v

#### Producer/Consumer

- Situation
	- Ein Produzent erzeugt Werte
	- $\equiv$ Ein Konsument verwendet Werte
	- Beide können unabhängig voneinander laufen $\equiv$
	- Problem:
		- Konsument muss warten bis Produzent fertig ist
		- Produzent muss warten bis Konsument fertig ist
- Warteschlange
	- Entkopplung Produzent und Konsument  $\overline{\phantom{a}}$
	- $\equiv$ Produzent legt fertige Werte in Warteschlange ab
	- Konsument holt sich Werte aus der Warteschlange
	- Warteschlange ist gemeinsames Objekt, Zugriffe auf gemeinsames Objekt müssensynchronisiert werden
		- Bei leerer Warteschlange muss Konsument warten
		- Bei voller Warteschlange (begrenzte Größe) mussProduzent warten
		- Einfügen/Entfernen nur einer gleichzeitig (interne Strukturen Warteschlange)

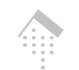

#### **class** Counter(object): **def** \_\_init\_\_(self): $\text{self.count} = 0$  self.lock = Lock()**def** inc(self): self.lock.acquire()self.count  $+= 1$  self.lock.release()**def** value(self): self.lock.acquire() ret = self.count self.lock.release() **return** ret

**class** Incer(Thread): **def** \_\_init\_\_(self, counter, runs):Thread. init (self) self.counter = counter $self$  runs  $=$  runs **def** run(self): **while** self.runs: self.counter.inc()self.runs  $-1$ 

Produzent

Warteschlange. flexibleGröße

Konsument

Besonderheiten Threads in Python

- GIL in CPython Implementierung
	- Global Interpreter Lock
		- Nur ein Python-Thread kann zu einem gegebenen Zeitpunkt auf Python-Strukturen zugreifen
		- Nur ein Python-Thread läuft zu jedem gegebenen Zeitpunkt
	- Keine effektive Nutzung von Mehrkernsystemen möglich
	- Trotzdem sinnvolle Nutzung von Wartezeiten/ bei Langläufern
		- GIL wird bei Warten auf externe Ereignisse (IO) losgelassen
	- Thread-Scheduling von Laufzeitumgebung
		- Alle 100 Bytecode-Anweisungen
		- sys.setcheckinterval
	- Alternative ab Python 2.6: multiprocessing
		- Arbeitet mit mehreren Python-Prozessen
		- Effektive Nutzung von Mehrkernsystemen
- Basiert auf thread-Modul
	- Low-Level API, für die meisten Umgebungen verfügbar
	- Empfehlung: threading verwenden

```
Prof. Dr. Peter Barth
Fachhochschule Wiesbaden
```
0

er aan de Frogrammieren 3 dae gehad. De Frogrammieren 3 dae gehad het gehad. De ferskeid het gebou het gebou h

time.sleep(random.random()/100.)  $\texttt{self.misses}$  += 1  $\texttt{12}$  12 Prod/Cons Warteschlange Liste• Produziert 1,2,3... Konsument berechnetSumme**class** Consumer(Thread): **def** \_\_init\_\_(self, queue, queue\_lock): Thread.\_\_init\_\_(self) $self. queue = queue$  self.queue\_lock = queue\_lock $self.$ summe = 0 self.misses = 0 # wie oft nix gekriegt self.done = False # Hinweis stoppen**def** run(self): **while not** self.done **or** self.queue: value = None self.queue\_lock.acquire()**if** self.queue: value = self.queue.pop() self.queue\_lock.release()**if** value: self.summe += value**else**:**class** Producer(Thread): **def** \_\_init\_\_ (self, anzahl, queue, queue\_lock): Thread.\_\_init\_\_(self) self.anzahl = anzahl self.queue = queue self.queue\_lock = queue\_lock**def** run(self): **for** i **in** range(1, self.anzahl+1): time.sleep(random.random()/100.) self.queue\_lock.acquire() $self.$ queue.insert $(0, i)$  self.queue\_lock.release()Zeit lassen, damit es spannend wirdleer räumenWenn leer, dann Prod. aufholen lassen. Darf nicht Bedeutung des Programms ändern.queue  $=$  [] lock = Lock() producer=Producer(anz,queue,lock)consumer=Consumer(queue,lock) Sobald Produzent producer.start() consumer.start() producer.join() consumer.done = Trueconsumer.join() Endlich vieleZahlenWarteschlange ist Liste. Kapseln mit lock möglichfertig, dies Konsument sagenTypischer Ablauf beiAnzahl 100: 88 misses

## wait/notify

- Condition
	- Klasse von threading
	- Hält intern ein Lock, kann diesen beim Initialisierenübergeben bekommen
	- Implementiert Lock-Interface, u.a. acquire und release
	- Weitere Methoden wait, notify, notifyAll
- wait()
	- Lässt Lock los (Lock muss belegt sein), legt aktuellen Thread schlafen
	- Kann erst weiterlaufen, wenn auf Condition notify oder notifyAll gerufen

c.acquire()erzeuge() c.notify()c.release()

 $c =$  Condition()

 $\langle$ c.acquire() while nix\_da():wait()

verwende()c.release()

- notify $()$ 
	- Lock muss belegt sein
	- Informiert einen der wartenden Threads, dass es weiter gehen könnte
	- Programmierer lässt danach lock meist los (release)
- notifyAll(): wie notify, nur werden alle Threads informiert
- Prof. Dr. Peter Barth Jedes Java Objekt implementiert wait, notify, notifyAll Fachhochschule Wiesbadener besteht is de en 1982 van de Programmieren 3 dae eeu n.C. In de eerste koning van de gewone van de 13de eeu<br>De eeu n.C. In de eeu n.C. In de eeu n.C. In de eeu n.C. In de eeu n.C. In de eeu n.C. In de eeu n.C. In de e

#### **Oueue**

- Datenstrukturen für Thread-Prog. **Oueue** 
	- Klasse Queue, im Modul Queue
	- Warteschlange für konkurrierenden **Zugriff** 
		- Konkurrierende Schreiber und Leser
- Queue
	- put(e): Fügt Element e ein
	- get(block=True, timeout=None):  $\equiv$  Holt Element raus und gibt es zurück
		- block=True: Blockiert, falls kein Element verfügbar ist
		- timeout = <secs>, wartet maximal <secs> Sekunden bis Element verfügbar ist, wirft dann Empty-Ausnahme
- Wenn möglich dedizierte Datenstrukturen verwenden

**from** Queue **import** Queue, Empty $queue = Queue()$ 

#### **class** P(Thread): **def** \_\_init\_\_(self): Thread.\_\_init\_\_(self)self.do = True**def** run(self): $i = 0$  **while** self.do: queue.put(i) $i \neq 1$ sleep(0.3)

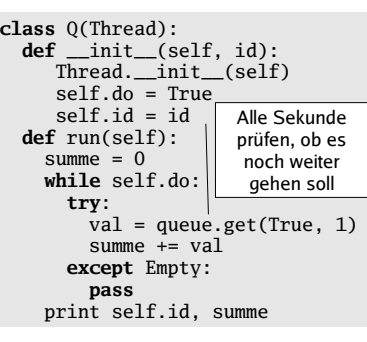

## Producer/Consumer mit wait/notify

 **while** self.do: cond.acquire()**if not** queue:  $queue.append(i)$ cond.notify()

 $cond. release()$ 

• Problem vorher

queue  $=$   $\lceil$ ] cond = Condition()

Max Länge 1

Alle wecken

Langsamer

**class** C(Thread):

 **def** \_\_init\_\_(self, id): Thread.\_\_init\_\_(self) $self.do = True$  self.id = id **def** run(self):summe  $= 0$  **while** self.do:cond.acquire()

 val = None **if** queue: $\mathbb{Z}$  val = queue.pop() cond.release()**if** val: summe += val"' | print self.id, summe

- Misses, Aktives Warten• Lösung **class** P(Thread): **def** \_\_init\_\_(self): Thread.\_\_init\_\_(self) self.do = True**def** run(self): $i = 0$
- Schlafen legen, falls nichts verfügbar
	- Aufwecken falls etwas verfügbar cond.release() $i \neq 1$  sleep(0.3) cond.acquire(); cond.notifyAll()
- Anmerkungen
	- Zwei Konsumenten, jeder versucht zu lesen
	- Queue künstlich auf Länge 1 beschränkt
	- Nicht sicher, dass immer abwechselndgerufen wird, Problem des Verhungerns

<sub>Prof. Dr. Peter Barth **NatifyAll, damit beide beendet werden**</sub> Fachhochschule Wiesbaden Programmieren 3 <sup>14</sup> c1.join(); c2.join()Programmieren 3

 c1 = C(1); c1.start() c2 = C(2); c2.start()sleep(4) p.do = 0 c1.do, c2.do = 0,0p.join()2 42

 $p = P()$ ;  $p.start()$ 

 **while not** queue **and** self.do: cond.wait() $\sim$  aber schlafen

wie pollen

bis wecken

Am Ende None

1 49

Ende